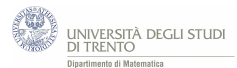

# **1.4 I sondaggi prima delle elezioni**

Una popolazione costituita da **10***.***000** individui è chiamata a votare tra due candidati, diciamo *A* e *B*. Mediante un sondaggio effettuato su un campione della popolazione, si è stimato che la probabilità che l'**individuo** sia favorevole ad *A* è del **40**%.

Sulla base di ciò, si vuole stimare il numero **F** di individui che voteranno *A*, supponendo che tutti si presentino alle votazioni. Precisamente, quanto vale  $P(3900 \leq F \leq 4100)$  ?

## *Osservazione*

In sostanza, a partire dalla percentuale di individui del campione che sono a favore di *A*, si stima la probabilità che il generico individuo della popolazione sia a favore di *A*.

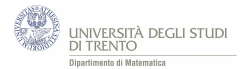

## **Risoluzione**

Proviamo a modellizzare la situazione proposta mediante lo schema delle prove ripetute. Affinché ciò abbia senso, assumiamo che le prove siano *indipendenti*[5](#page-1-0) , ossia che il voto della persona non sia influenzato dal voto delle altre, e che le prove avvengano tutte nelle *medesime condizioni*.

Precisamente interpretiamo la questione nel modo seguente:

- una sequenza di *n* **= 10***.***000** prove, ciascuna delle quali corrisponde ad una persona;
- ciascuna prova ha due soli esiti possibili: *la persona vota A* oppure *la persona vota B*; dall'esito del sondaggio stimiamo che la probabilità che l'individuo sia favorevole ad *A* è  $p = 0.4$ .

Secondo il nostro modello la probabilità che il numero di individui *F* sia, ad esempio, 3900 è [6](#page-1-1)

$$
P(F = 3900) = {10000 \choose 3900} \cdot 0,4^{3900} \cdot 0,6^{6100}
$$

e la probabilità richiesta si può esprimere nella forma

$$
P(3900 \le F \le 4100) = P(F = 3900) + P(F = 3901) + ... + P(F = 4100)
$$

Trattandosi di parecchie valutazioni di probabilità, utilizziamo un calcolatore[7](#page-1-2) . Alla fine otteniamo che

$$
P(3900 \le F \le 4100) \simeq \boxed{0,95978}
$$

$$
P(k \text{ success}) = \binom{n}{k} p^k (1-p)^{n-k}
$$

<span id="page-1-2"></span><sup>7</sup>Con Excel si può usare la funzione *DIST RIB.BINOM.N*(*num*\_*successi*; *prove*; *probabilita*´\_*s*; *cumulativo*) con *cumulativo*=FALSO. Essa restituisce la probabilità di avere un numero di successi esattamente pari a *num*\_*successi*. E tale calcolo va effettuato per ciascun valore da 3900 a 4100 come si vede in figura.

<span id="page-1-0"></span><sup>5</sup>Non possiamo dire che ciò avvenga realmente. Si tratta solamente di una nostra ipotesi che assumiamo, almeno in prima approssimazione, allo scopo di costruire un modello ragionevolmente semplice.

<span id="page-1-1"></span> ${}^6\text{Ricordiamo che la probabilità di ottenere  $k$  successi è data da$ 

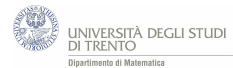

#### novembre 2016

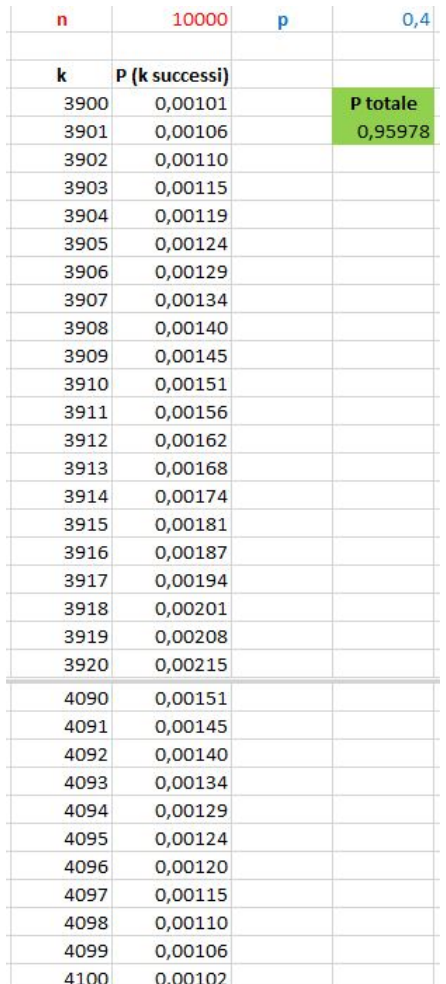

#### *Osservazione*

Se nella funzione di Excel *DIST RIB.BINOM.N*(*num*\_*successi*; *prove*; *probabilita*´\_*s*; *cumulativo*) poniamo *cumulativo*=VERO, essa restituisce la probabilità di avere un numero di successi **al più** pari a *num*\_*successi*.

Come useresti questa funzione al nostro scopo?